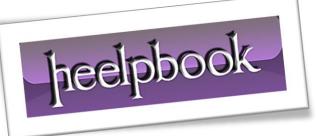

Article: Delete duplicates with SELECT DISTINCT Date: 20/12/2011 Posted by: HeelpBook Staff Source: Link Permalink: Link

## Access/SQL Server - Eliminate Duplicates with SELECT DISTINCT

When you are working with the **SQL SELECT** statement, you will more than likely come across duplicate rows when viewing your query results. This should cause no real problems, and by using the **SQL DISTINCT** keyword in your **SELECT** statement you will be able to remove all duplicate rows from your query results.

The syntax for the SELECT Statement including the DISTINCT keyword would be:

SELECT DISTINCT "column\_name" FROM "table\_name"

**DISTINCT** is an optional keyword (*see the full list of reserved keywords in Microsoft Access*) that needs to precede the columns that are specified in the **SELECT** clause. Using **DISTINCT**, the system will evaluate that data contained in all of the columns as a single unit, on a row per row basis, and will eliminate any duplicates that it finds. It will then return the results of the unique rows that remain.

If we take a look at the following example, we will see the difference between running a query for a standard **SELECT** statement, and then running the same statement including the **DISTINCT** keyword.

| EtblCustomers : Table       |                |                       |              |                  |
|-----------------------------|----------------|-----------------------|--------------|------------------|
|                             | CustomerName   | CustomerAddress       | CustomerTown | CustomerPostcode |
|                             | David Thomas   | 245 Lane End          | Lincoln      | LN34 2TH         |
|                             | Elaine Jones   | 1 Old Road            | Manchester   | M27 1SN          |
|                             | Simon Lee      | 9 Swallow Lane        | Wigan        | WN3 ONR          |
|                             | Leslie Ward    | 3 North End Road      | Nottingham   | NG8 2LJ          |
|                             | Harry Webb     | 1002 Trinity Road Sth | Swindon      | SN2 1JH          |
|                             | Ronny Scott    | 1 The Lane            | Nottingham   | NG25 9LK         |
|                             | Janet Fuller   | 14 Garrett Hill       | London       | SW1              |
|                             | Sally Timmings | Edgeham Hollow        | London       | WE3              |
| ►                           |                |                       |              |                  |
| Record: 14 4 9 > >1 >* of 9 |                |                       |              |                  |

Our initial database table contains the following *Customer* data:

Our database table, containing **Customer** data.

heelpbook

If we decide to query our data to find out the **Towns** that our **Customers** represent we can run the following **SQL SELECT** statement:

SELECT CustomerTown FROM tblCustomers;

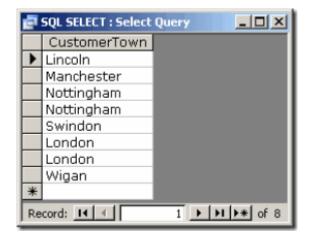

## The results of running the SQL SELECT statement

As you will see from the resulting data above, the **SELECT** statement returns every occurrence of a **Town** name included in the **Customers** table. We don't really need to see every occurrence of the Town, so this information is duplicated and unnecessary. If we now run the **SQL SELECT** statement again, however this time we include the optional **DISTINCT** clause, we can eliminate the duplicate information from the resultant data.

The **SQL** for this looks like the following:

SELECT DISTINCT CustomerTown FROM tblCustomers;

The resultant data will now display only a single occurrence of each distinct **Town** found in the **Customers** table:

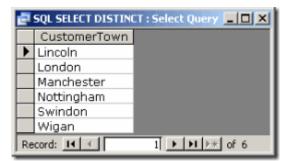

The results of running the SQL SELECT DISTINCT statement

Here you see only unique (distinct) values contained in the Town column of the Customer table.

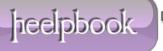